# <span id="page-0-0"></span>**RANCANG BANGUN SISTEM KONTROLPADA LIGHT STAND BOOM ARM MENGGUNAKAN REMOTE CONTROL BERBASIS MIKROKONTROLLER ATMEGA16**

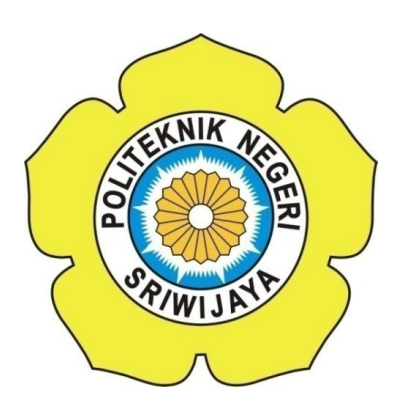

# **LAPORAN AKHIR**

**Disusun Dalam Rangka Memenuhi Persyaratan Pendidikan Diploma III Jurusan Teknik Komputer Politeknik Negeri Sriwijaya**

> **OLEH : RECKY ARDIANSYAH 061330701280**

**TEKNIK KOMPUTER POLITEKNIK NEGERI SRIWIJAYA PALEMBANG 2016**

RANCANG BANGUN SISTEM KONTROL PADA LIGHT STAND BOOM ARM MENGGUNAKAN REMOTE CONTROL BERBASIS MIKROKONTROLER ATMEGA16

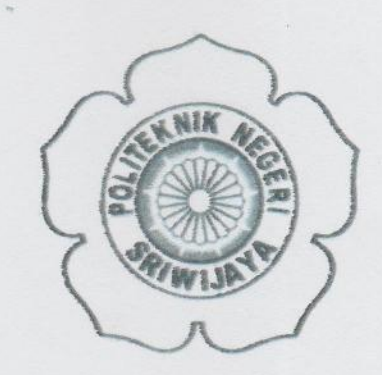

OLEH: **RECKY ARDIANSYAH** 0613 3070 1280

**Pembimbing I** 

 $\overline{\mathcal{O}}$ 

 $\frac{1}{2}$ 

**Azwardi Samaulah, S.T., M.T.** NIP 197005232005011004

Palembang, Disetujui Oleh, **Pembimbing II** 

**Agustus 2016** 

**Meivi Darlies, S.Kom., M.Kom** NIP 197805152006041003

Mengetahui, Ketna Jurusan Teknik Komputer,

Ir. A. Bahri'Joni Malyan, M.Kom NIP 196007101991031001

### RANCANG BANGUN SISTEM KONTROL PADA LIGHT STAND BOOM ARM MENGGUNAKAN REMOTE CONTROL BERBASIS **MIKROKONTROLER ATMEGA16**

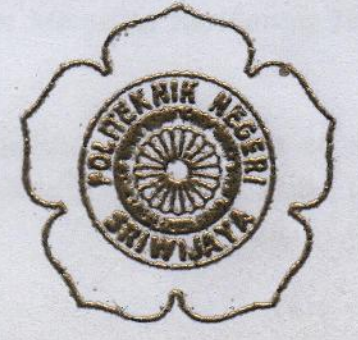

Teizh diuji dan dipertahankan di depan dewan penguji pada sidang Laporan Akhir pada Jum'at, 12 Agustus 2016

**Ketua Dewan Penguji** 

Ahvar Supani, S.T., M.T. NIP 196302111992031002

Auggota Dewan Penguji

Meivi Darlies, S.Kom., M.Kom. NIP 197805152666841603

M. Mittakhul Amin, S.Kom., M.Eng NTP 197912172012121601

**Tanda Tangan** 

m

Wee

Palembang, Agustus 2016 Mengetahui. Ketua Jumusan Teknik Komputer

Ir. A. Bahri Joni Maiyan, M.Kom NIP 196007101991031001

### *MOTTO DAN PERSEMBAHAN*

# *Setiap Keputusan Memiliki Resikonya Tersendiri (Penulis)*

# *Berhentilah menyalahkan orang lain atau keadaan, ambillah tangung jawab pribadi,sudahi keluhan, lebihkan tindakkan (Mario Teguh)*

# *Sesuatu yang belum dikerjakan seringkali tampak mustahil, kita baru yakin kalau kita telah berhasil melakukannya dengan baik (Evelyn Underhill)*

*Saat berhasil anda akan merasakan kebahagian yang lebih, jika keberhasilan itu diraih dengan kemampuan diri sendiri (Penulis)* 

*Apapun yang terjadi hari ini, hadapilah hari esok dengan lebih berani dan lebih baik lagi (Penulis)* 

# *Pengetahuan, pengalaman, dan keberanian adalah senjata, anda akan kalah jika mengarungi masa depan tanpa senjata (Penulis)*

### *Kupersembahkan Kepada :*

- *Allah Swt*
- *Kedua orang tua*
- *Keluarga*
- *Seseorang (HY)*
- *Dosen Pembimbing*
- *Almamater*

#### **ABSTRAK**

#### **RANCANG BANGUN SISTEM KONTROL PADA LIGHT STAND BOOM ARM MENGGUNAKAN REMOTE CONTROL BERBASIS MIKROKONTROLER ATMEGA16**

**(**Recky Ardiansyah. 2016. 49 Halaman )

Laporan akhir ini menjelaskan tentang bagaimana membuat sistem kontrol yang dapat mengatur *light stand* secara vertikal dan horizontal menggunakan *remote control*. Umumnya *light stand* yang digunakan fotografer yaitu *light stand* yang pengaturan atau pengontrolannya masih bersifat manual, sehingga masih merepotkan serta banyak memerlukan energi. karena dalam pengaturan *light stand* secara vertikal perlu membuka sekrup pada *pivot clamp*, sedangkan horizontal perlu menggeser atau menggerakkan kaki *stand*. masalah inilah yang melatarbelakangi pembuatan alat ini. Pemanfaatan *remote control* RF (radio frekuensi) pada alat ini digunakan sebagai pengendali untuk mengatur arah putaran motor, untuk melakukan pengaturan putaran motor terlebih dahulu memilih mode kecepatan pada aplikasi *realtime*. setelah motor berputar, data putaran sudut akan ditampilan pada aplikasi *realtime*. Dibuatnya alat ini diharapkan dapat membantu dan meringankan pekerjaan fotografer dalam mengontrol *light stand*.

*Kata Kunci : Light Stand, Mikrokontroler, remote control, aplikasi real time.*

#### **ABSTRACT**

#### **DESIGN OF CONTROL SYSTEM ON LIGHT STAND BOOM ARM USING REMOTE CONTROL BASED ON MICROCONTROLLER ATMEGA16**

**(**Recky Ardiansyah. 2016. 49 Pages )

*This final report describes how to create a control system that can adjust the light stand vertically and horizontally using the remote control. Generally the photographer used light stand that is light stand that the setting or the controlling still manual, so it is still troublesome and requires a lot of energy. because the light stand vertically settings need to unscrew the clamp pivot and need to shift or move the horizontal leg stand. the problem is what lies behind the making of this instrument. Utilization of RF (radio frequency) remote control on the tool is used as a controller for adjusting the direction of motor rotation, motor rotation to make arrangements in advance choose the speed mode in realtime applications. after the motor rotates, the data will be shown round the corner in realtime applications. Made the tool is expected to help and alleviate the photographer's work in controlling the light stand.*

*Keyword : Light Stand, Microcontroller, remote control, real time application.*

#### **KATA PENGANTAR**

Segala puji syukur penulis panjatkan ke hadirat Allah SWT Yang Maha Mengetahui atas segala rahmat serta hidayah yang telah diberikan, sehingga penulis dapat menyelesaikan laporan akhir dengan baik. Shalawat serta salam penulis hanturkan kepada Rosulullah Muhammad SAW, kepada keluarga, kerabat, sahabat dan pengikutnya yang tetap setia mengikuti jalannya.

Penulisan laporan akhir ini disusun guna memenuhi salah satu persyaratan pendidikan Program Diploma III Teknik Komputer Politeknik Negeri Sriwijaya. Adapun judul penulisan laporan akhir ini adalah **"Rancang Bangun Sistem Kontrol Pada Light Stand Boom Arm Menggunakan Remote Control Berbasis Mikrokontroler Atmega16".**

Pada kesempatan ini penulis mengucapkan terima kasih kepada semua pihak yang telah membantu selama proses pembuatan proyek dan penyusunan laporan akhir ini, sehingga proses keseluruhan dapat berjalan dengan baik. Oleh karena itu dalam kesempatan ini perkenankan penulis menyampaikan ucapan terima kasih kepada:

1. Bapak Dr. Ing. Ahmad Taqwa, M.T. selaku Direktur Politeknik Negeri Sriwijaya.

2. Bapak Ir. A. Bahri Joni Malyan, M.Kom. selaku Ketua Jurusan Teknik Komputer Politeknik Negeri Sriwijaya.

3. Bapak Slamet Widodo, S.Kom., M.Kom selaku Sekretaris Jurusan Teknik Komputer Politeknik Negeri Sriwijaya

4. Bapak Azwardi Samaulah, S.T., M.T. selaku pembimbing laporan akhir yang telah memberikan bimbingan, saran dan mengarahkan penulis dalam proses penyusunan laporan Akhir.

5. kedua orang tua dan adik-adik yang selama ini telah memberikan dukungan moral sehingga dapat menyelesaikan bab demi bab laporan akhir ini.

6. Seluruh teman-teman DIII Teknik Komputer dan khususnya teman-teman kelas CC angkatan 2013 yang sudah banyak membantu.

7. Seluruh teman-teman seperjuangan bedeng 18 yang telah banyak memberikan dukungan serta bantuan dalam pembuatan laporan akhir ini.

8. Seseorang ( HY ) yang selama ini selalu memberikan semangat motivasi selama perjuangan di teknik komputer.

9. Semua pihak yang telah membantu penyusunan laporan akhir ini yang tidak dapat disebutkan satu-persatu.

Dalam penulisan laporan akhir ini masih banyak terdapat kekurangan, mengingat keterbatasan pengetahuan dan pengalaman penulis dalam menyusun laporan akhir ini. Maka dari itu penulis berharap semua pihak untuk berkenan memberikan kritik dan saran yang bersifat membangun demi kesempurnaan laporan akhir ini.

Akhir kata semoga laporan akhir ini memberikan banyak manfaat kepada seluruh pembaca dan khususnya bagi penulis sendiri.

Palembang, Agustus 2016

Penulis

### **DAFTAR ISI**

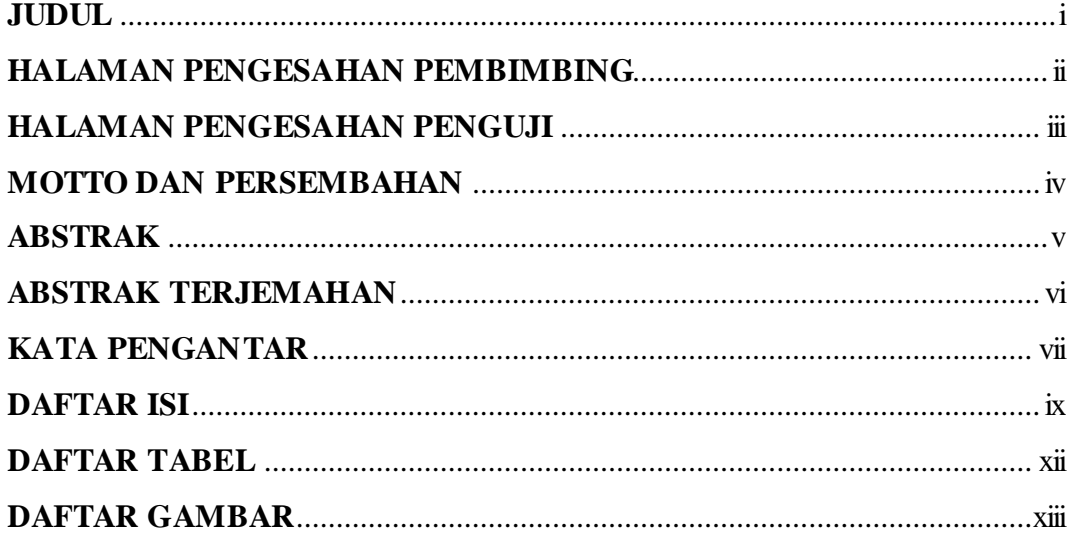

# **BAB I PENDAHULUAN**

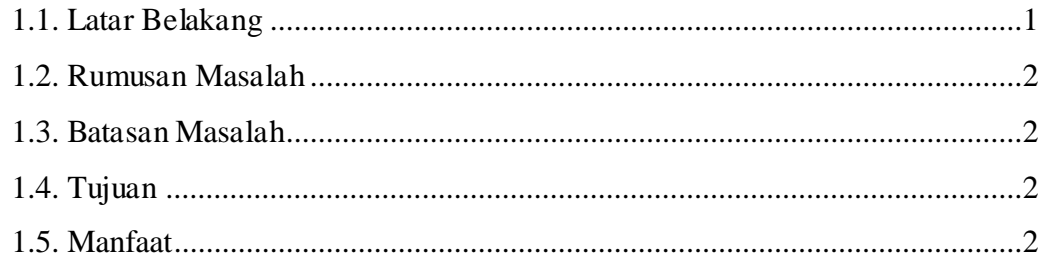

# **BAB II TINJAUAN PUSTAKA**

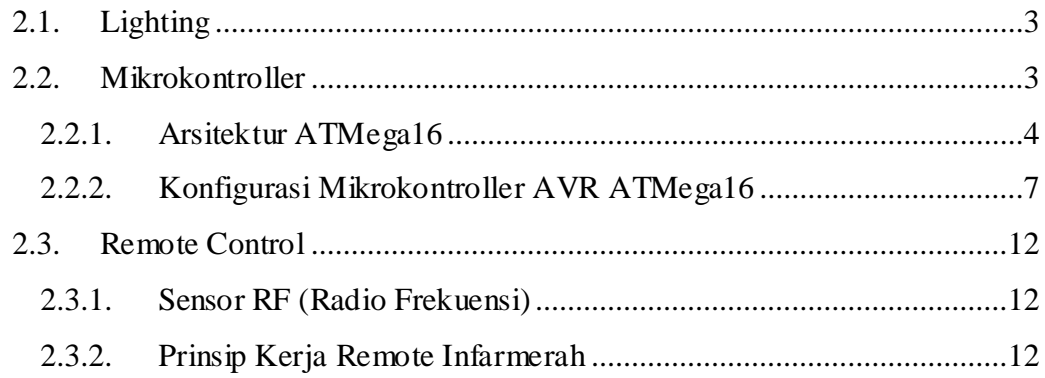

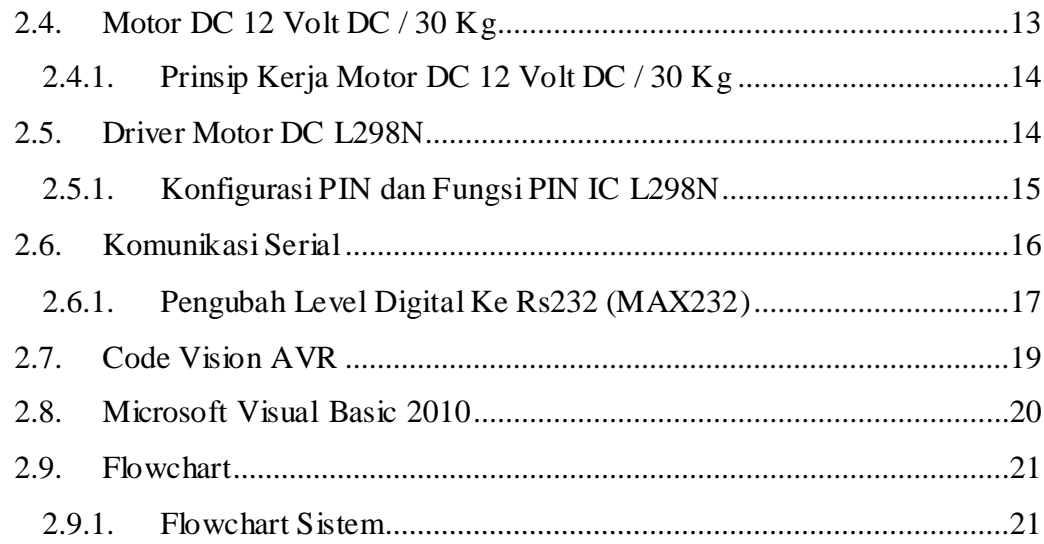

# **BAB III RANCANG BANGUN**

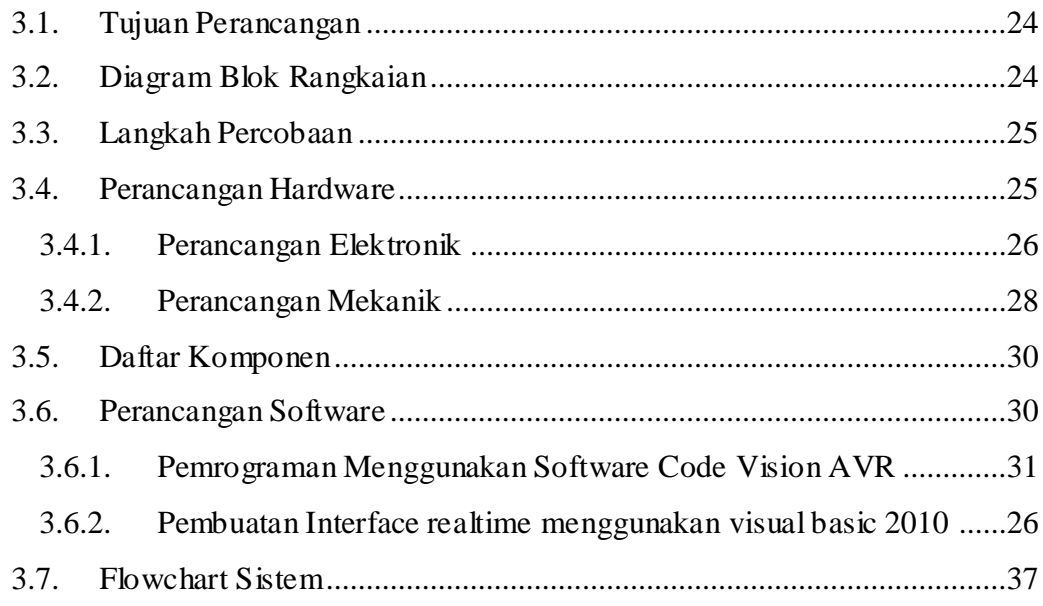

# **BAB IV HASIL DAN PEMBAHASAN**

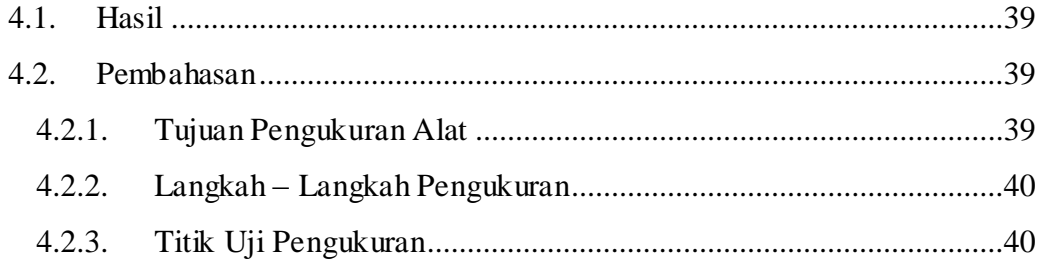

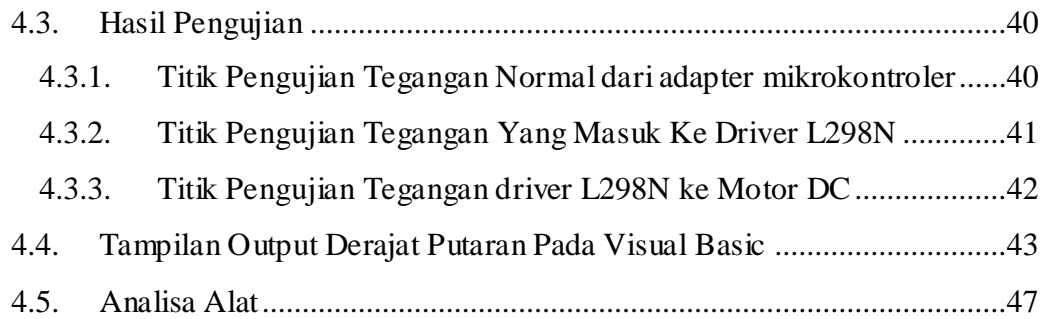

### **BAB IV KESIMPULAN DAN SARAN**

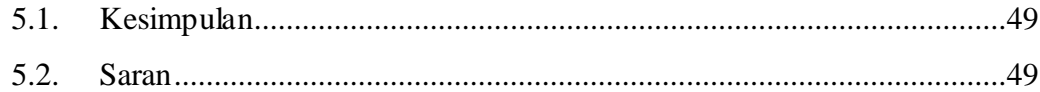

# **DAFTAR PUSTAKA**

# **LAMPIRAN**

# **DAFTAR TABEL**

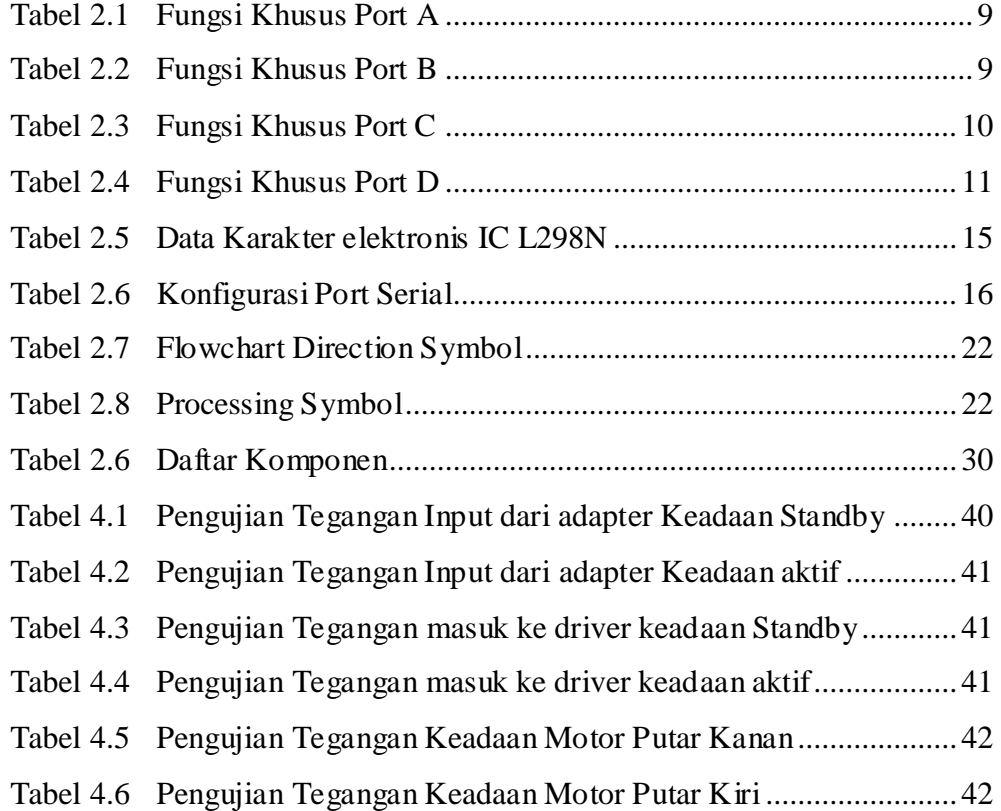

# **DAFTAR GAMBAR**

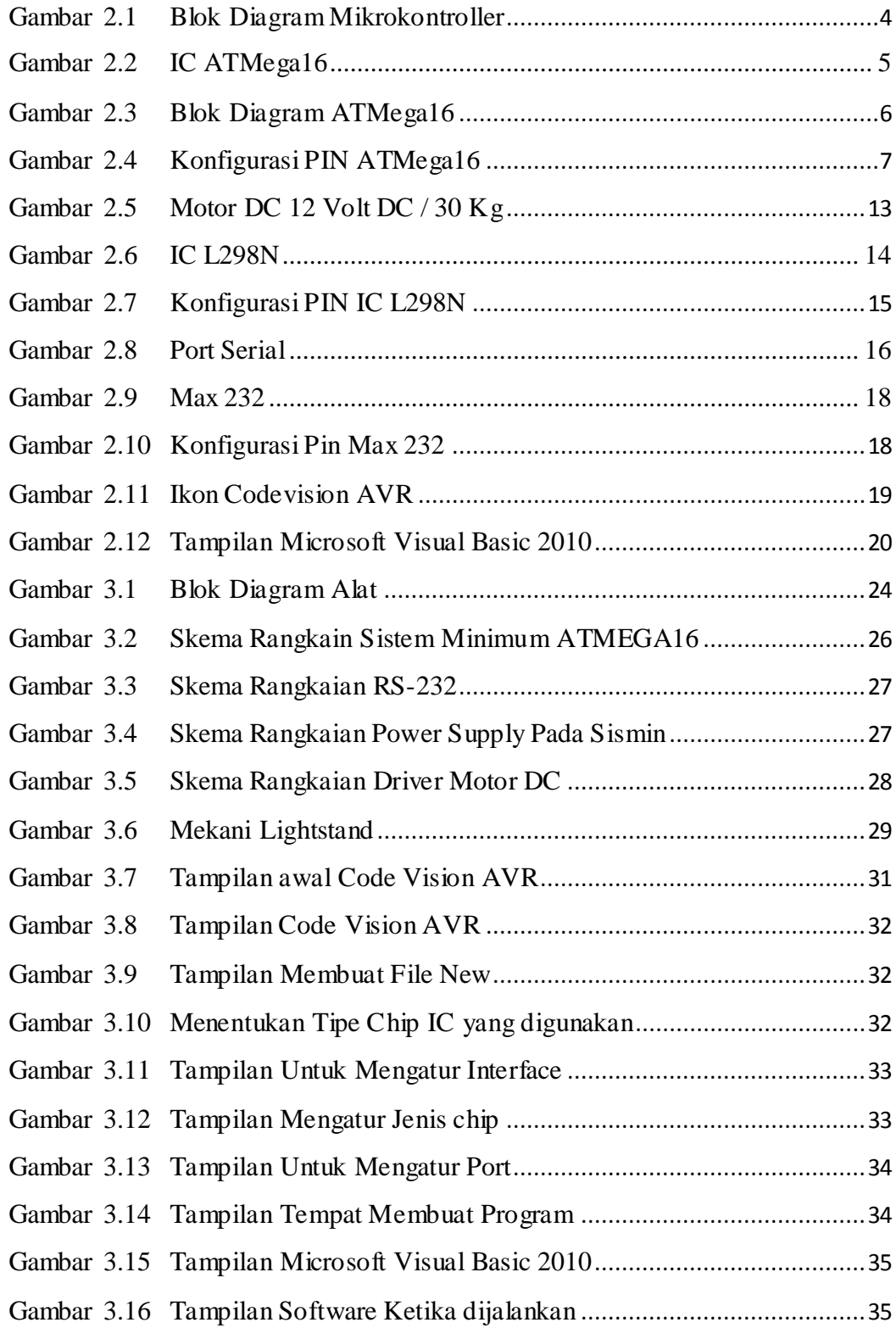

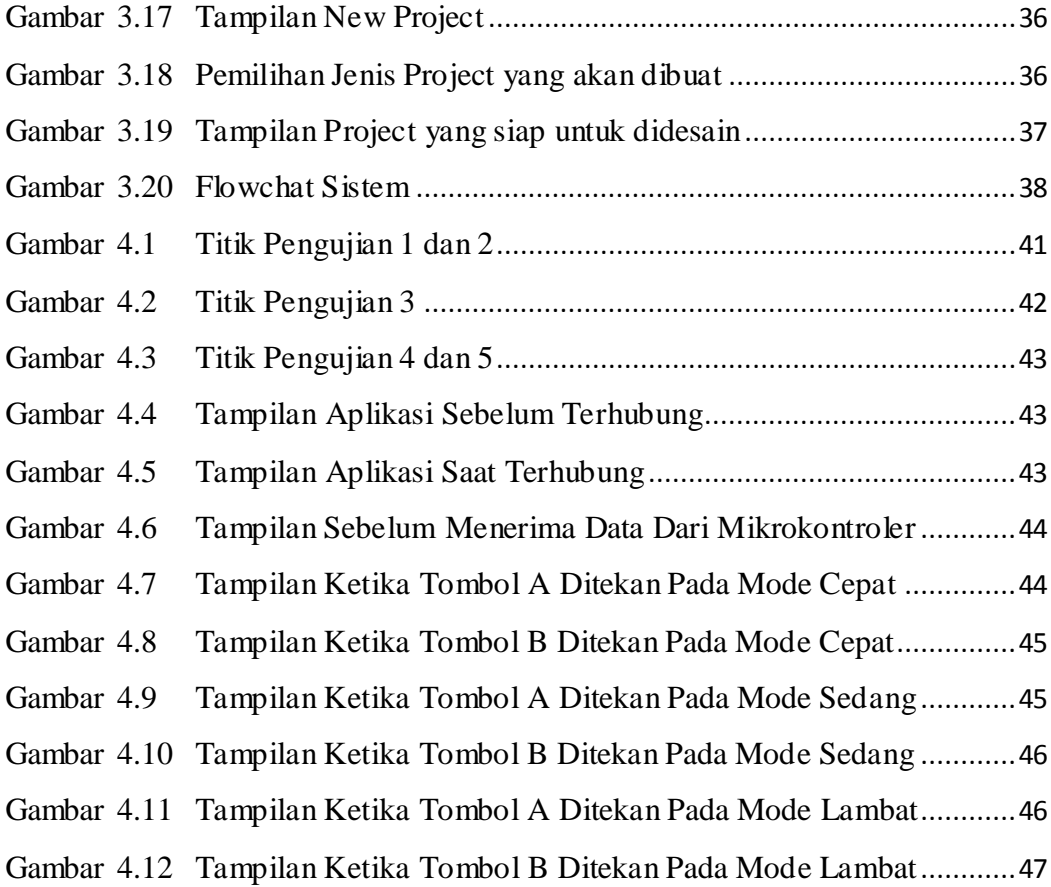